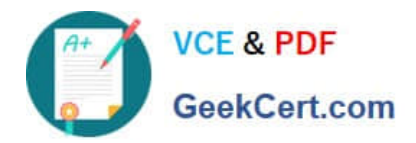

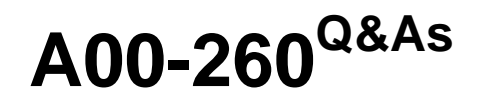

SAS Data Integration Development

# **Pass SASInstitute A00-260 Exam with 100% Guarantee**

Free Download Real Questions & Answers **PDF** and **VCE** file from:

**https://www.geekcert.com/a00-260.html**

# 100% Passing Guarantee 100% Money Back Assurance

Following Questions and Answers are all new published by SASInstitute Official Exam Center

**63 Instant Download After Purchase** 

- **@ 100% Money Back Guarantee**
- 365 Days Free Update
- 800,000+ Satisfied Customers

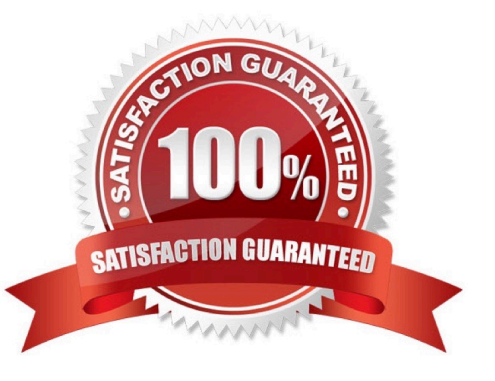

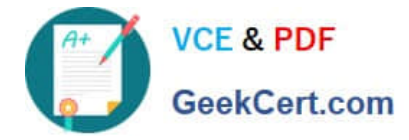

#### **QUESTION 1**

Which statement correctly defines a System DSN?

- A. Not specific to an individual user. Anyone with permission to access the data source can use it.
- B. Specific to an individual user. It is available only to the user who creates it.
- C. Not specific to an individual user. It can be shared among users even though it is created locally.
- D. Specific to an individual user. But it can be shared among users.

Correct Answer: A

### **QUESTION 2**

In SAS Data Integration Studio, which component allows the definition of job flows with dependencies between different jobs?

- A. the deployment wizard of SAS Data Integration Studio
- B. the Scheduling Manager plug-in in SAS Management Console
- C. the Scheduling Server
- D. the SAS DATA Step Batch Server

Correct Answer: B

### **QUESTION 3**

Which statement is FALSE regarding foreign keys?

- A. A foreign key is one or more columns that are associated with a primary key or unique key in another table.
- B. A table can have zero or more foreign keys.
- C. A foreign key cannot exist without an associated primary or unique key.
- D. A table can have only one foreign key defined.

Correct Answer: D

#### **QUESTION 4**

The SAS platform application that can surface the different types of business and analytic content such as information maps, stored processes, and reports on the web browser is:

A. SAS Information Delivery Portal

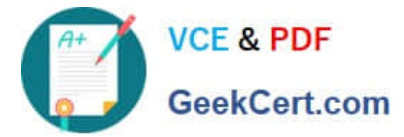

- B. SAS Information Map Studio
- C. SAS Web Report Studio
- D. SAS OLAP Cube Studio

Correct Answer: A

## **QUESTION 5**

Assume that a SAS Data Integration Studio job is populating a table, and the table has metadata definitions for two simple indexes. Which of the following is NOT a valid location for viewing which columns are indexed?

A. the Load Technique tab in the Table Loader transformation properties window

- B. the Indexes tab in the table properties window
- C. the Columns tab in the table properties window
- D. the Columns tab in the Details panel of the open job, with the table selected in the job flow

Correct Answer: A

[A00-260 VCE Dumps](https://www.geekcert.com/a00-260.html) [A00-260 Study Guide](https://www.geekcert.com/a00-260.html) [A00-260 Braindumps](https://www.geekcert.com/a00-260.html)